$,$  tushu007.com

## <<Photoshop CS >>

<<Photoshop CS >>

- 13 ISBN 9787111156864
- 10 ISBN 7111156862

出版时间:2005-1

页数:260

字数:409000

extended by PDF and the PDF

http://www.tushu007.com

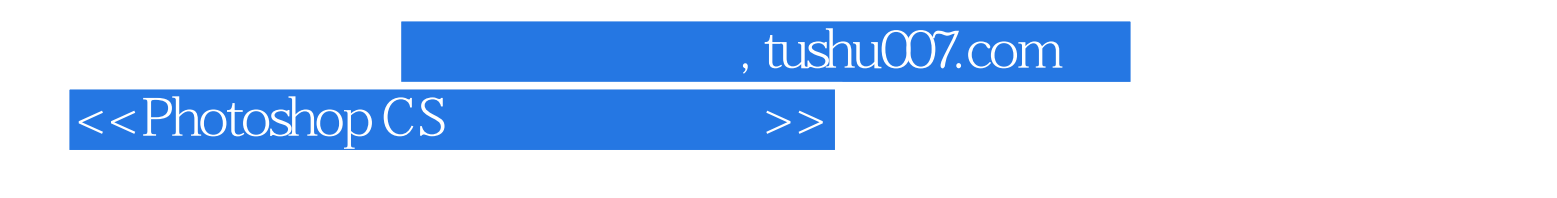

40<sup>o</sup> Photoshop CS

Imageready

 $,$  tushu007.com

## <<Photoshop CS >>>

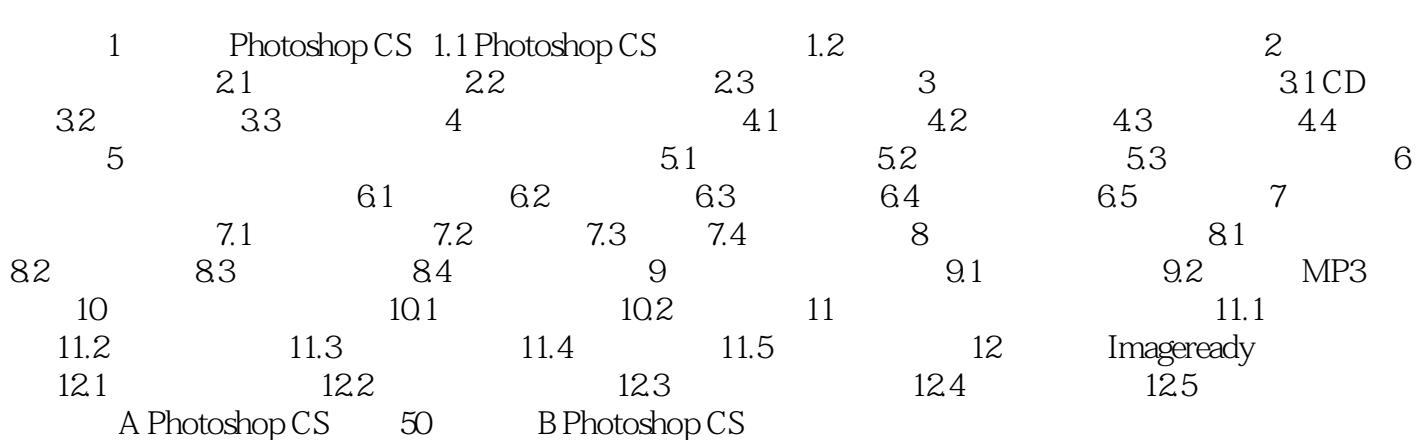

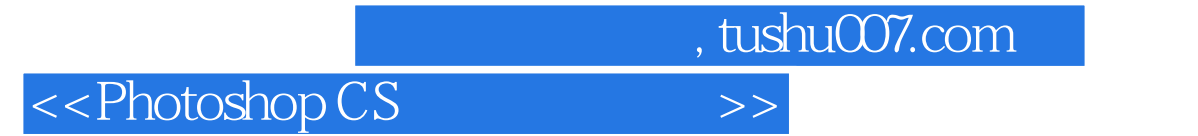

本站所提供下载的PDF图书仅提供预览和简介,请支持正版图书。

更多资源请访问:http://www.tushu007.com